# *LEMANS* User Guide

#### January 2021

*LEMANS* is a set of functions to enable the study of Urban Air Mobility methods. This guide aims to help users develop custom simulations based on their specific scenarios.

# Overview

A scenario specification defines:

- Underlying roads
- The UTM airways
- A set of flight requests, and with their start times
- A set of reservations through the lanes
- A simulation time interval

LEMANS allows both lane-based and FAA-NASA scenarios. Lane-based means that a set of lanes are defined along which all flights travel, whereas FAA-NASA means each flight creates its own trajectory independently of other flights. Both must be strategically deconflicted before execution of the flight.

Consider the following simple example of a lane-based scenario (see Appendix A for complete listing of function). First, a road set is defined:

```
roads = LEM gen grid roads(0,50,0,50,10,10);
```
Consider This sets up a grid ranging from 0 to 50 in steps of 10 units (see Figure 1).

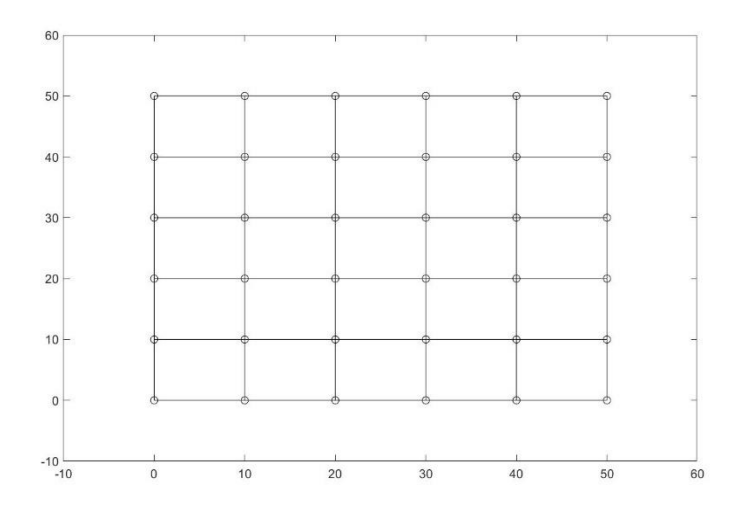

**Figure 1.** Road Layout for Simple LBSD Simulation.

Next, the airways are established (see Figure 2). Launch and landing sites are specified in terms of road vertex indexes (here: launch sites are the first 6 vertexes, while landing sites are the last 6).

```
launch sites = [1:6];
land sites = [31:36];
airways = LEM gen airways(roads, launch sites, land sites, 2);
```
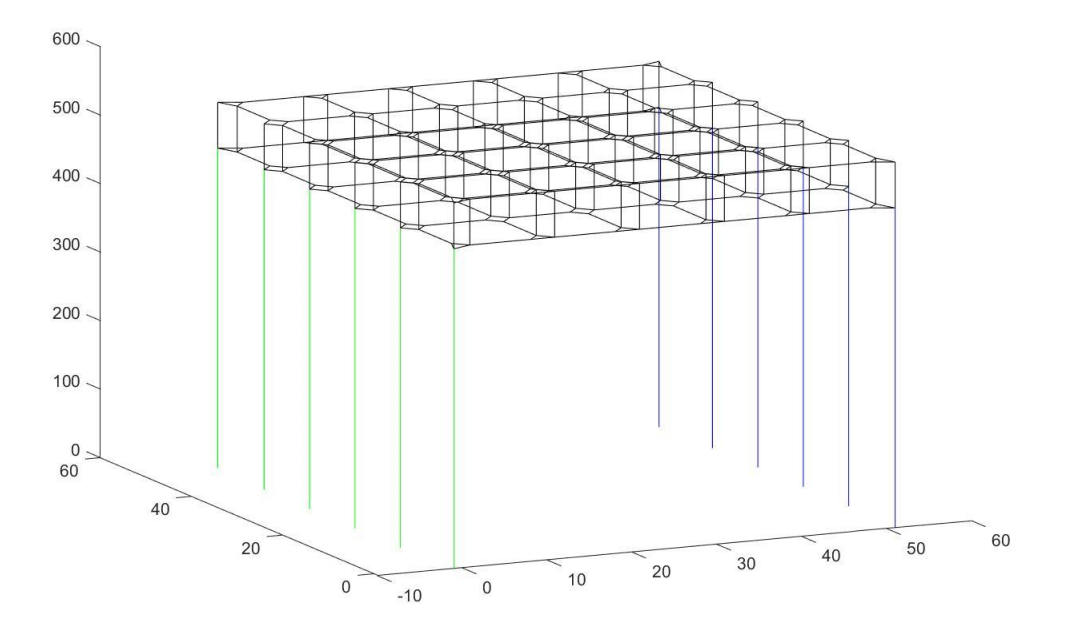

**Figure 2.** Airway Layout for Simple LBSD Simulation.

Next, a set of 100 flight requests are generated over the time interval [0,100] with a launch time interval of 120 seconds, and with the speed for the entire flight fixed at 10 units per second.

```
num flights = 100;requests = LEM gen requests LBSD(0,100,airways,num flights,120,[10,10]);
[reservation, \overline{filghts}] = \overline{LEM} requests2reservations(airways,requests,1);
```
The most important result of the simulation is the calculation of performance statistics, including the delay times for each flight (i.e., the difference between the actual start time and the requested start time), and the wall clock time for deconfliction; P is an nx5 array with delay in column 2, and deconfliction time in column 4.

```
P = LEM performance(flights);
```
For this simulation, the mean flight delay is 0.0028 seconds per flight, while the mean deconfliction time is 0.00067 secs. Finally, the simulation provides a visualization of the flights as scheduled and stores it in a file called sim1\_LBSD.mp4 created by the call:

```
LEM run flights(airways,flights,1,1,'sim1 LBSD');
```
Figure 3 shows one time step from the simulation video.

Time: 103.1902 of 213.6974

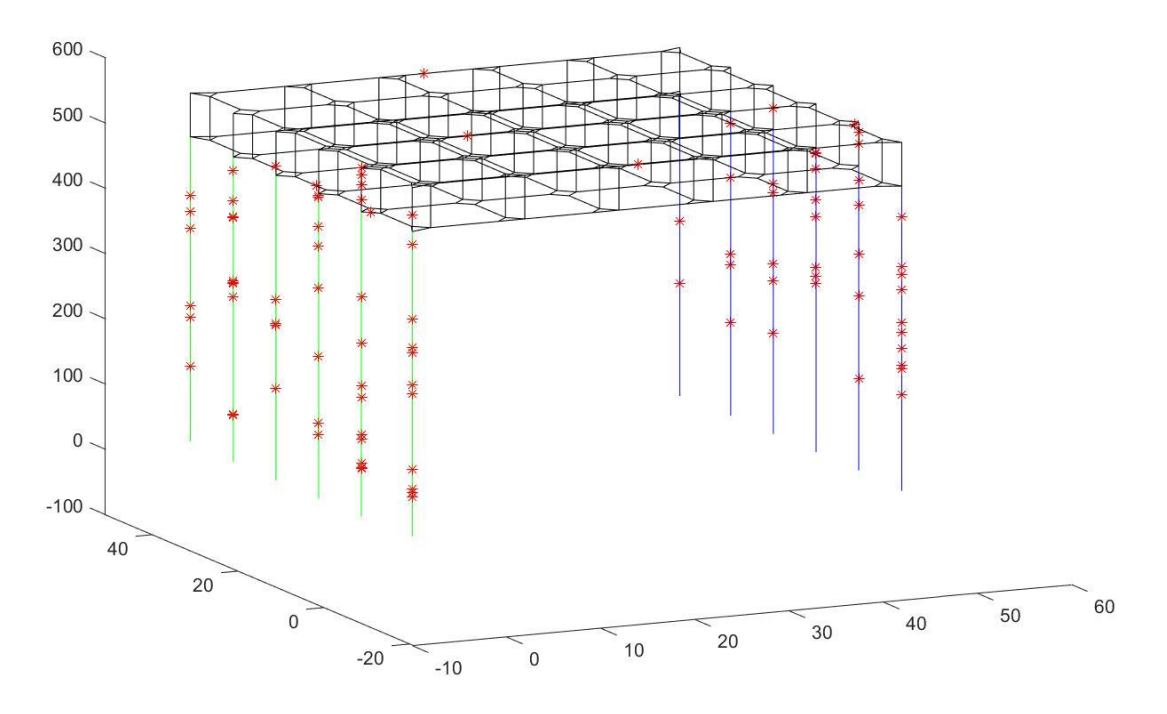

**Figure 3**. Time Instant 103.1902 in the Flight Simulation.

The same set of requests can also be run using the FAA-NASA method (see LEM\_sim1\_FAA\_NASA in Appendix B). Figure 4 shows time step 91.1902 in the simulation.

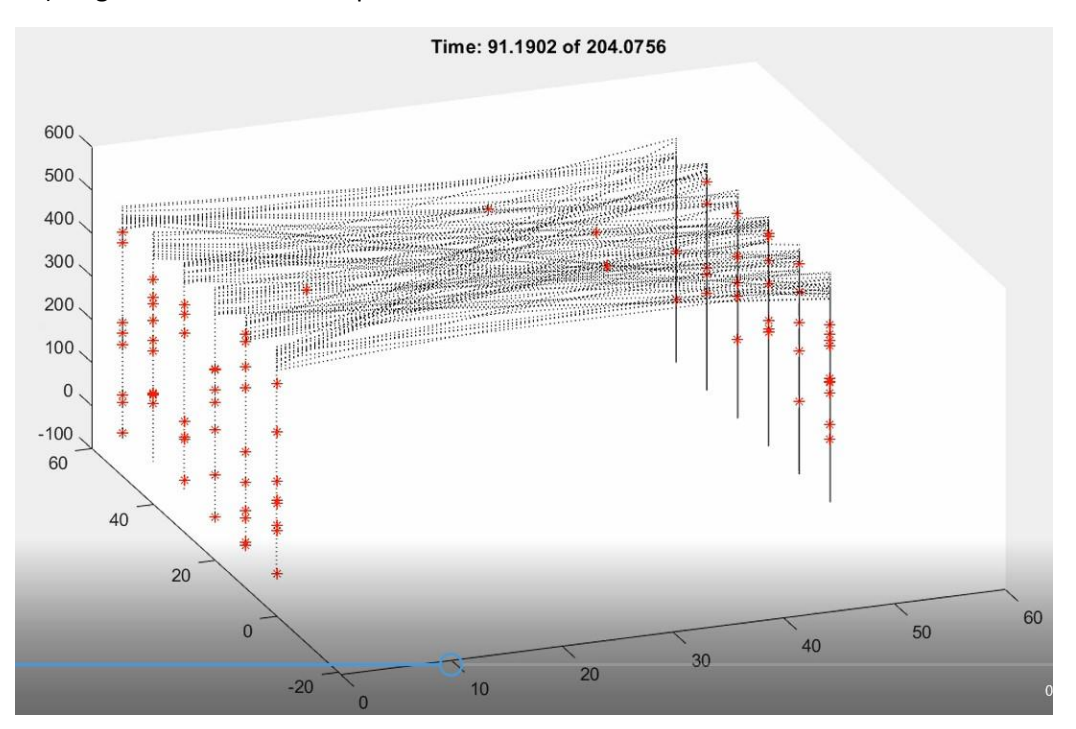

Figure 4. Time step 91.1902 during the FAA\_NASA Simulation.

A performance comparison can be made: the mean flight delay for the same requests as before is 0.2 seconds, and the mean deconfliction time (wall clock) is 0.23 seconds (a couple of orders of magnitude more).

Appendix A: Example function for lane-based method

```
function res = LEM_sim1_LBSD
% LEM_sim1_LBSD - basic small-scale simulation of lane 
based method
% On input:
\sqrt[8]{N/A}% On output:
% sim1_LBSD (mp4 file): visualization of flights
% res (results struct): results info
% .roads (roads struct): roads info
% .airways (airways struct): airways info
% .requests (requests struct): LBSD requests
% .reservations (reservations struct): reservations 
info
% .flights (flights struct): flights info
% .failures_LBSD (n by 1 vector): 0 if LBSD flight 
success; else 1
% .flights cells (flights struct): cells flight info
% .cells (cells struct): FAA-NASA cells corresponding 
to LBSD layout
% .requests cells (requests cells struct): FAA-NASA
flight requests 
% P_LBSD (nx5 array): performance info for LBSD
% col 1 (float): 
% col 2 (float): delay (actual start -
requested_min_start)
% col 3 (float): 
% col 4 (float): deconflict time
% col 5 (float): 
% P cells (nx5 array): performance info for cells
% cols: same as LBSD
% .failures_cells (n by 1 vector): 0 if cells flight 
success; else 1
% Call:
% res = LEM sim1 LBSD;
```

```
% Author:
% T. Henderson
% UU
% Fall 2020
%
FAILED = 0;res = [];
rng('default');
roads = LEM gen grid roads(0,50,0,50,10,10);
launch sites = [1:6];
land sites = [31:36];
airways = LEM gen airways(roads,launch sites,land sites, 2);
num flights = 100;requests = 
LEM gen requests LBSD(0,100,airways,num flights,120,[10,10]
);
[reservations, flights] =
LEM requests2reservations(airways,requests,1);
del t = 0.1;
for f = 1:num flights
    f out = LEM gen traj(flights(f),del t);
    flights(f).traj = f out.traj;
end
LEM run flights(airways,flights,1,1,'sim1 LBSD');
P = LEM performance(flights);
res.roads = roads;
res.airways = airways;
res.requests = requests;
res.reservations = reservations;
res.flights = flights;
failures LBSD = zeros(num flights,1);
for f = 1:num flights
     if flights(f).type==FAILED
        failures LBSD(f) = 1; end
end
res.failures_LBSD = failures_LBSD;
```
res.mp4 = 'sim1\_LBSD.mp4'; res. $P = P$ ;

## Appendix B: Example Function for FAA-NASA Simulation

```
function res = LEM_sim1_FAA_NASA
% LEM sim1 FAA NASA - basic small-scale simulation of FAA-
NASA method
% On input:
\sqrt[8]{} N/A
% On output:
% sim1_FAA_NASA (mp4 file): visualization of flights
% res (results struct): results info
% .roads (roads struct): roads info
% .airways (airways struct): airways info
% .requests (requests struct): LBSD requests
% .reservations (reservations struct): reservations 
info
% .flights (flights struct): flights info
% .failures_LBSD (n by 1 vector): 0 if LBSD flight 
success; else 1
% .flights_cells (flights struct): cells flight info
% .cells (cells struct): FAA-NASA cells corresponding 
to LBSD layout
% .requests cells (requests cells struct): FAA-NASA
flight requests 
% .P_LBSD (nx5 array): performance info for LBSD
% col 1 (float): 
% col 2 (float): delay (actual start -
requested_min_start)
% col 3 (float): 
% col 4 (float): deconflict time
% col 5 (float): 
% .P_cells (nx5 array): performance info for cells
% cols: same as LBSD
% .failures_cells (n by 1 vector): 0 if cells flight 
success; else 1
% Call:
% res = LEM sim1 LBSD;
% Author:
% T. Henderson
\approx UU
% Fall 2020
\kappaFAILED = 0;
```

```
res = [];
rng('default');
roads = LEM gen grid roads(0,50,0,50,10,10);
launch sites = [1:6];
land sites = [31:36];
airways = LEM gen airways(roads,launch sites,land sites,2);
min altitude = 467;max altitude = 524;del x = 1;
del y = 1;del t = 0.5;
hd = 1;
num flights = 100;requests = 
LEM gen requests LBSD(0,100,airways,num flights,120,[10,10]
);
[cells, requests cells] =
LEM requests LBSD2cells(requests,airways,...
    min altitude, max altitude, del x, del y, hd);
flights cells =LEM requests2cells(requests cells,cells,hd,del t);
num flights cells = length(flights cells);
del t = 0.1;
for f = 1:num flights cells
    f out = LEM gen traj(flights cells(f), del t);
    flights cells(f).traj = f out.traj;
end
LEM run flights(airways, flights cells,-
1,1,'sim1_FAA_NASA');
P = LEM performance(flights cells);
res.roads = roads;
res.airways = airways;
res.requests = requests;
res.reservations = [];
res.flights = [];
failures LBSD = [];
res.failures_LBSD = failures_LBSD;
```

```
res.mp4 = 'sim1_FAA_NASA.mp4';
res.P cells = \overline{P};
res.P LBSD = [];
res.flights cells = flights cells;
res.cells = \overline{\text{cells}};
res.requests_cells = requests_cells;
failures cells = zeros(num flights,1);
for f = 1:num flights
    if flights cells(f).type==FAILED
        failures cells(f) = 1;
     end
end
res.failures cells = failures cells;
```
# Appendix C: Data Structures

## roads (vector struct): ground road layout

.vertexes (n by 3 array): [x,y,z] of road lane endpoints

.edges (p by 2 array): [index1,index2] indexes into vertexes

#### airways (vector struct): airways layout

.vertexes  $(n_1x3 \arctan x)$ : [x,y,z] road vertexes .edges ( $n_2 \times 2$  array): [index1,index2] road edges .launch\_vertexes (1× $n_3$  vector): (road-based) indexes for launch sites .land\_vertexes  $(1 \times n_4)$ : (road-based) indexes for land sites .min\_lane\_len (float): minimum length for any lane .g\_z\_upper (float): highest altitude for airway lanes .g\_z\_lower (float): lowest altitude for airway lanes .roundabouts\_up  $(1 \times n_1 \text{ struct})$ : .roundabouts\_dn  $(1 \times n_1 \text{ struct})$ : .lanes ( $n_5\times 6$  array): [x1,y1,z1,x2,y2,z2] endpoints of lanes .lane\_vertexes ( $n<sub>6</sub>$ ×3 array): lane 3D vertexes .lane\_edges ( $n_5\times 2$  array): [index1,index2] lane vertex indexes for lanes .G (digraph): directed graph for lane alyout .launch\_lane\_vertexes (1× $n_3$  int): lane indexes for launch lanes .land\_lane\_vertexes (1× $n_3$  int): lane indexes for land lanes .lane\_lengths ( $n<sub>5</sub> \times 1$  vector): lane lengths

### requests (vector struct): flight request info

 .request\_time (float): time request received .launch\_interval (1x2 vector): [t1,t2] earliest and latest possible launch times .speed (float): desired average speed through flight .path (1xn vector): lane sequence for requested flight

## flights (vector struct): individual flight info

.type (int): planned, rogue, etc.

.decon\_time (float): time for deconfliction (secs)

.plan (nx4 array): [t1,t2,speed,lane] – entry time, exit time, speed in lane, lane index

.route (nx9 array): [x1,y1,x1,x2,y2,z2,t1,t2,speed] lane endpoints, entry time, exit time, speed in lane

.telemetry (mx7 array): [x,y,z,dx,dy,dz,speed] – location, direction, speed

.start\_interval (1x2 vector): requested time interval for launch

.speed (float): requested speed (through all lanes)

.path (1xn vector): lane indexes for flight

.path\_vertexes (nx6 array): entry and exit vertexes for lane

.launch\_index (int): index into launch indexes

.land\_index (int): index into land indexes

.start\_time (float): assigned launch time

.end\_time (float): assigned landing time

.traj (px4 array): locations through time of flight [x y z t

#### reservations (vector struct): reservations information

.flights (nx4 array): [flight\_id, entry time, exit time, speed] .hd (float): headway distance